#### Principles of Software Construction: Objects, Design, and Concurrency

## **Introduction to GUIs**

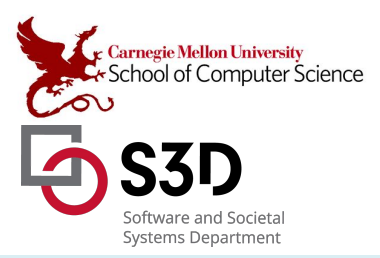

**Jonathan Aldrich** Bogdan Vasilescu

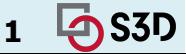

17-214/514 **1**

#### We have done: a backend with no explicit interaction

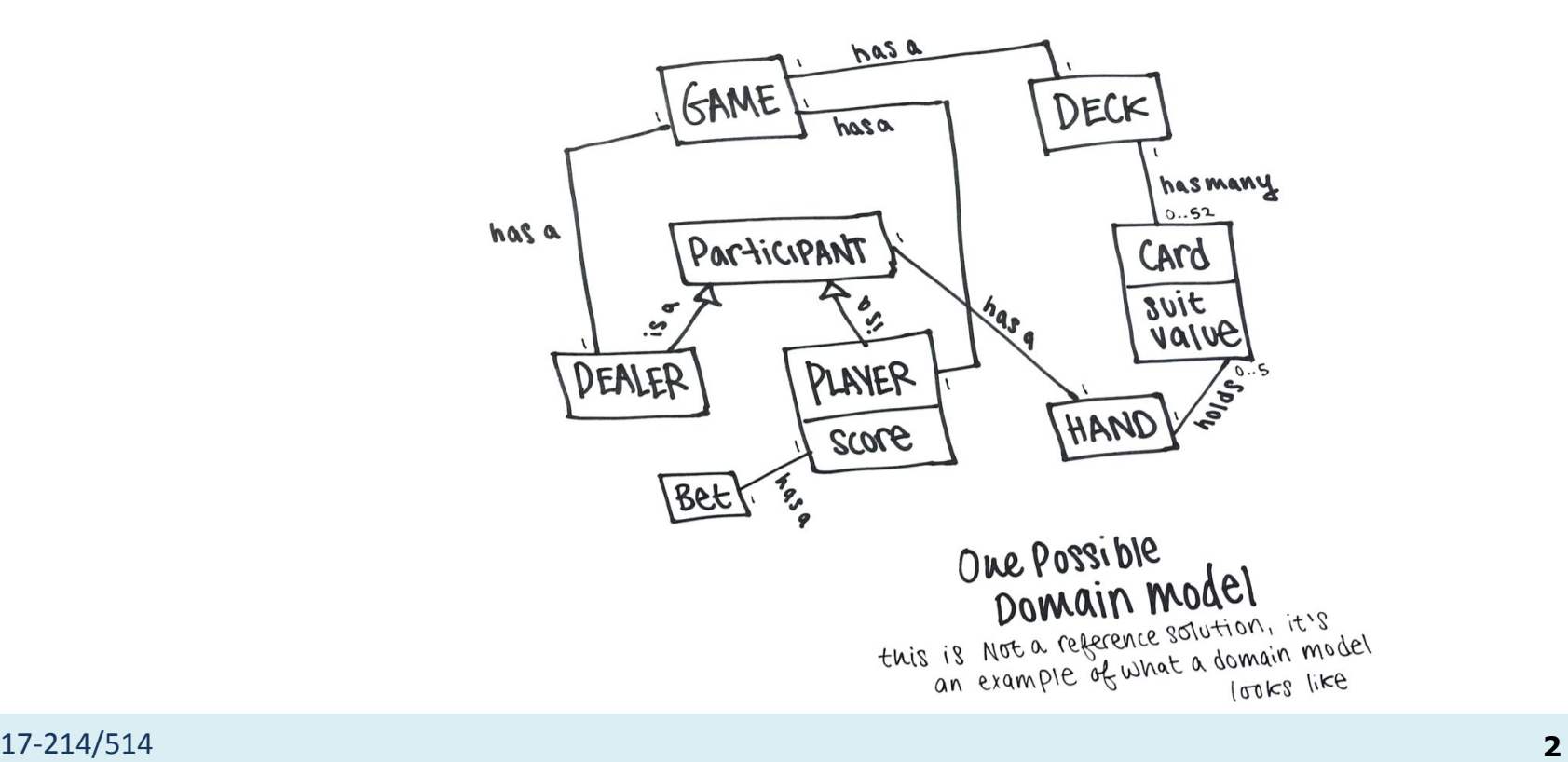

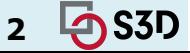

# Interaction with CLI

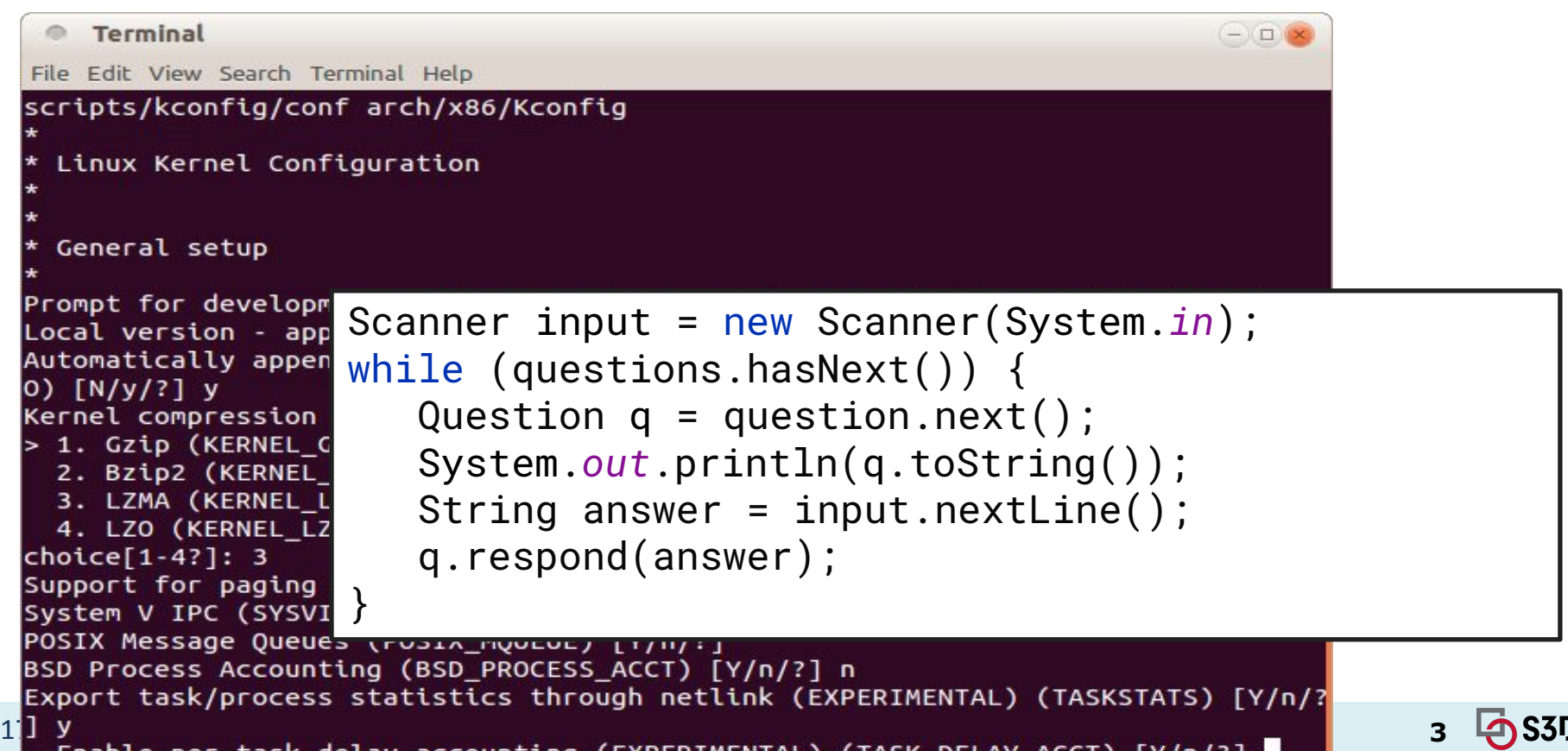

#### How do you wait?

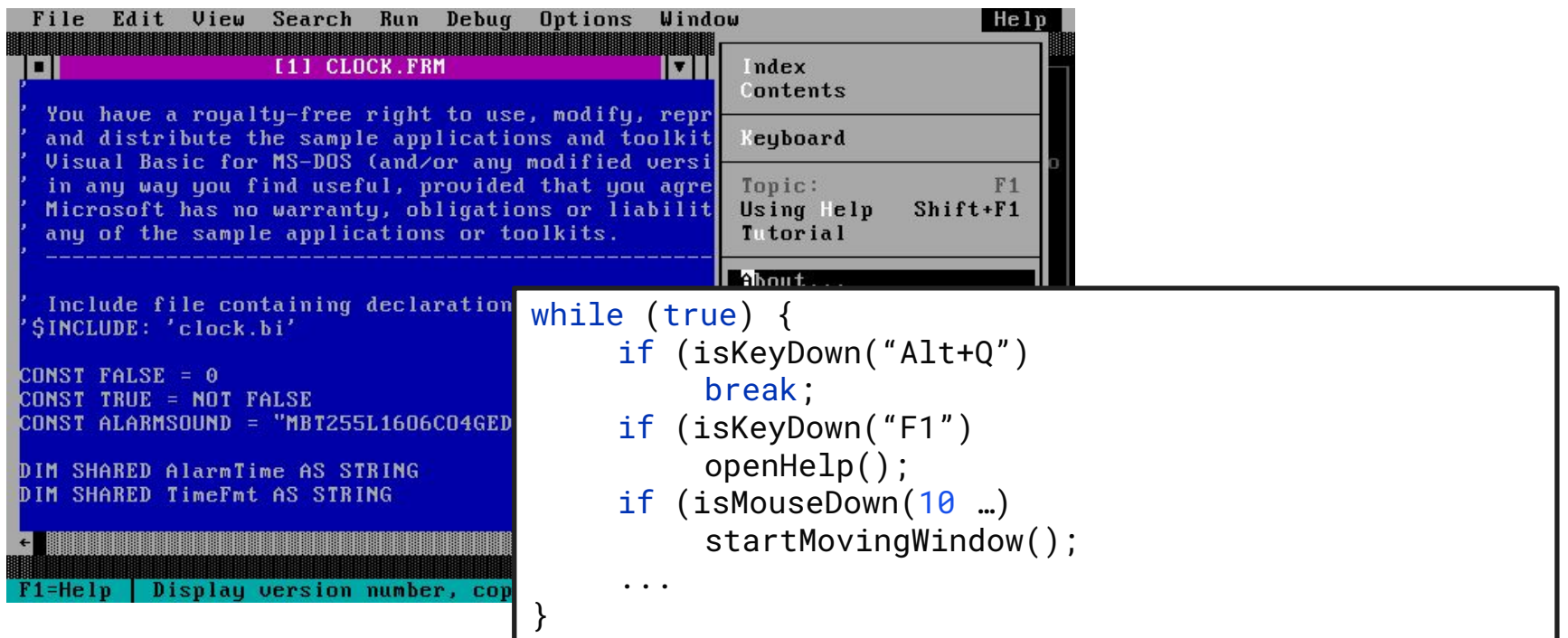

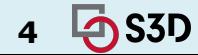

#### How do you GUI? Multiplayer?

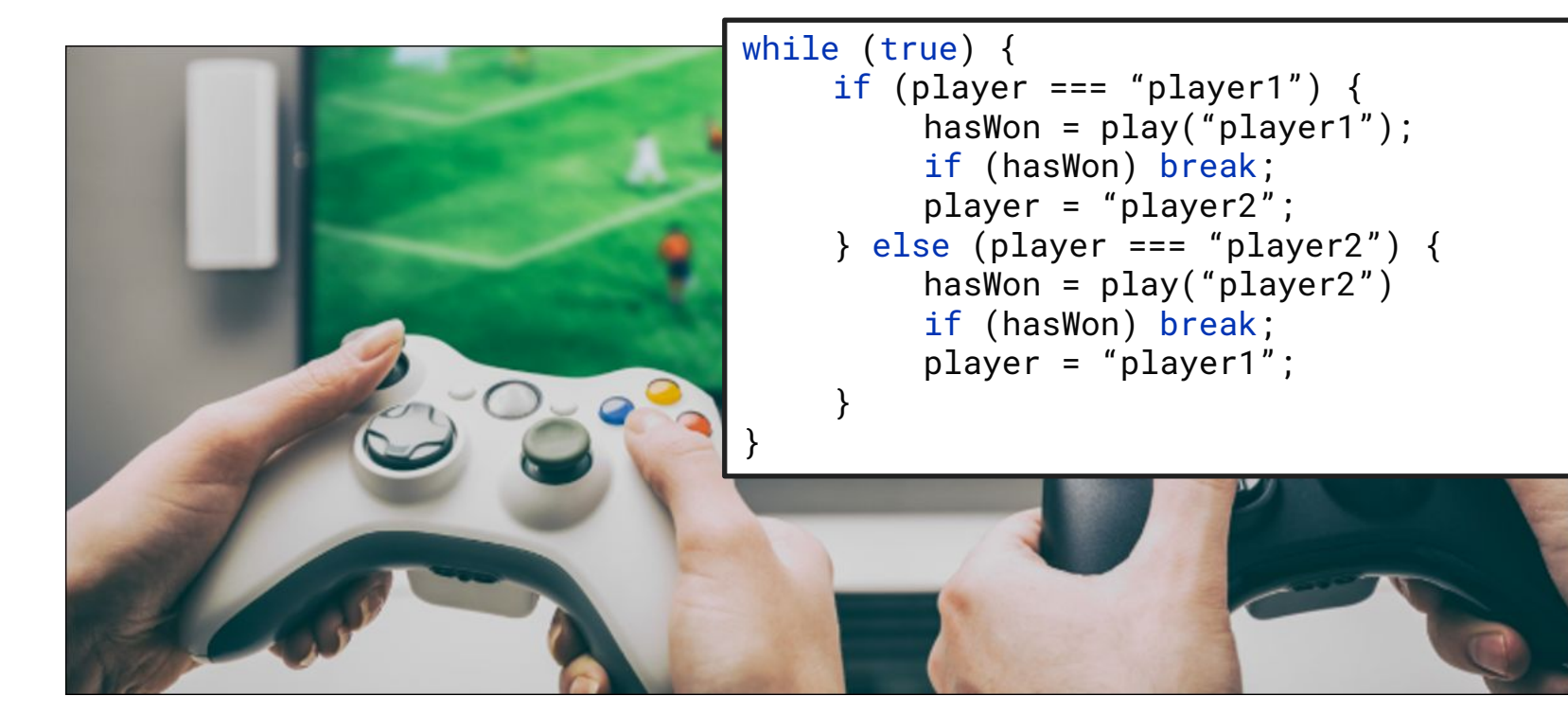

https://www.cloudsavvyit.com/2586/how-to-build-your-multiplayer-games-server-architecture/ 17-214/514 **5 S3D** 

#### Potential issue: Blocking interactions with users

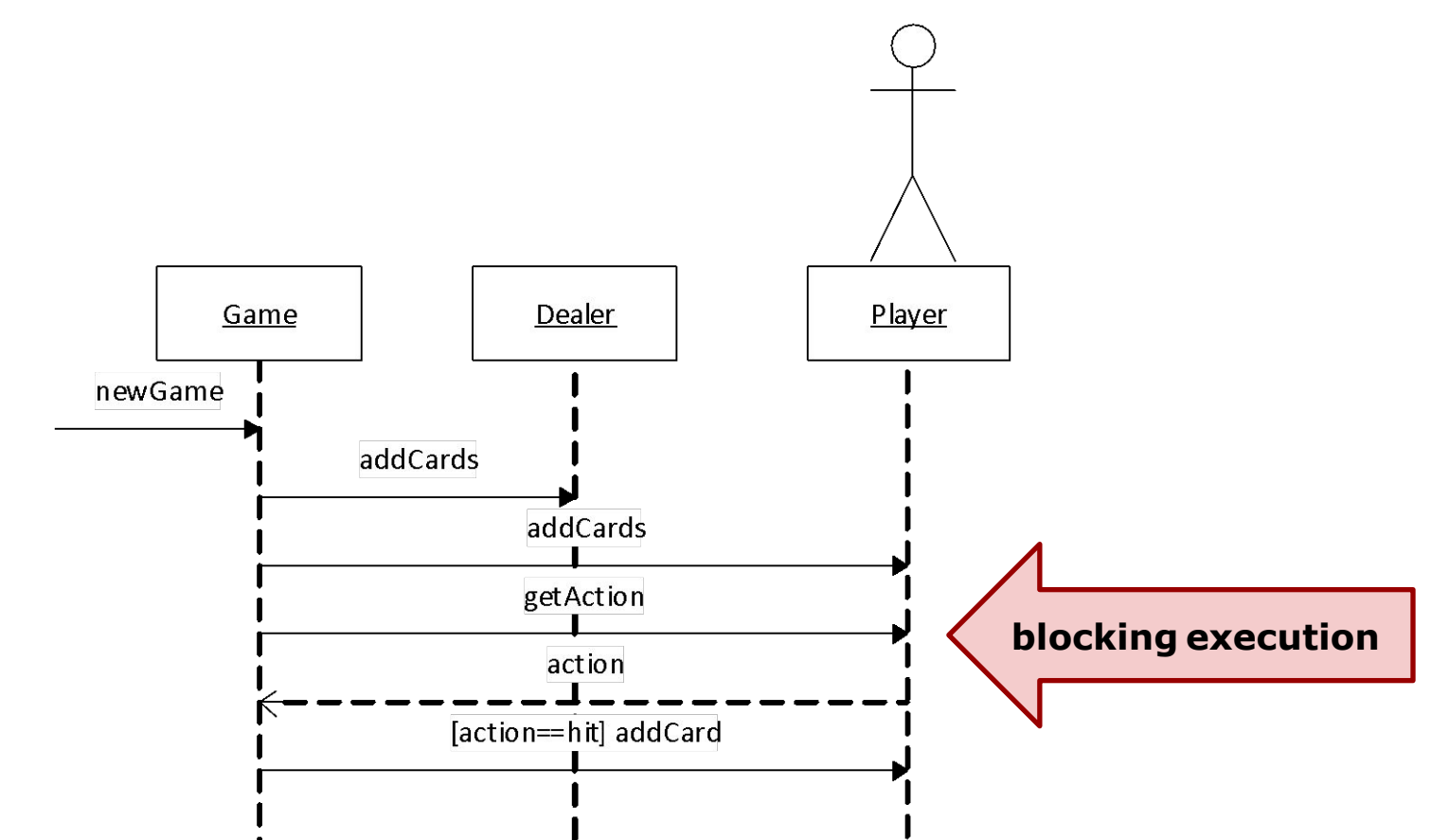

17-214/514 **6**

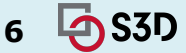

#### Interactions with users through events

- Do not block waiting for user response
- Instead, react to user events

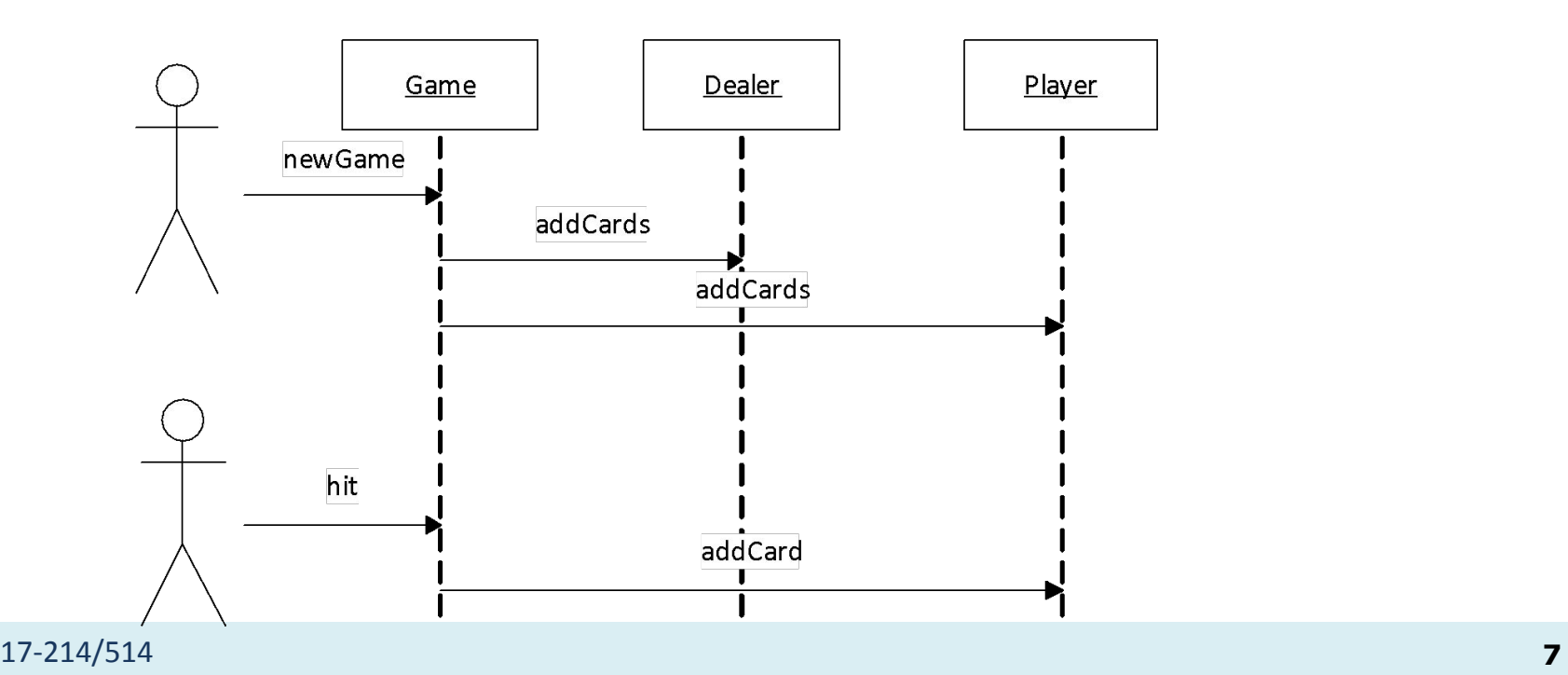

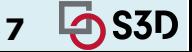

#### Event-based programming

Style of programming where control-flow is driven by (usually external) events

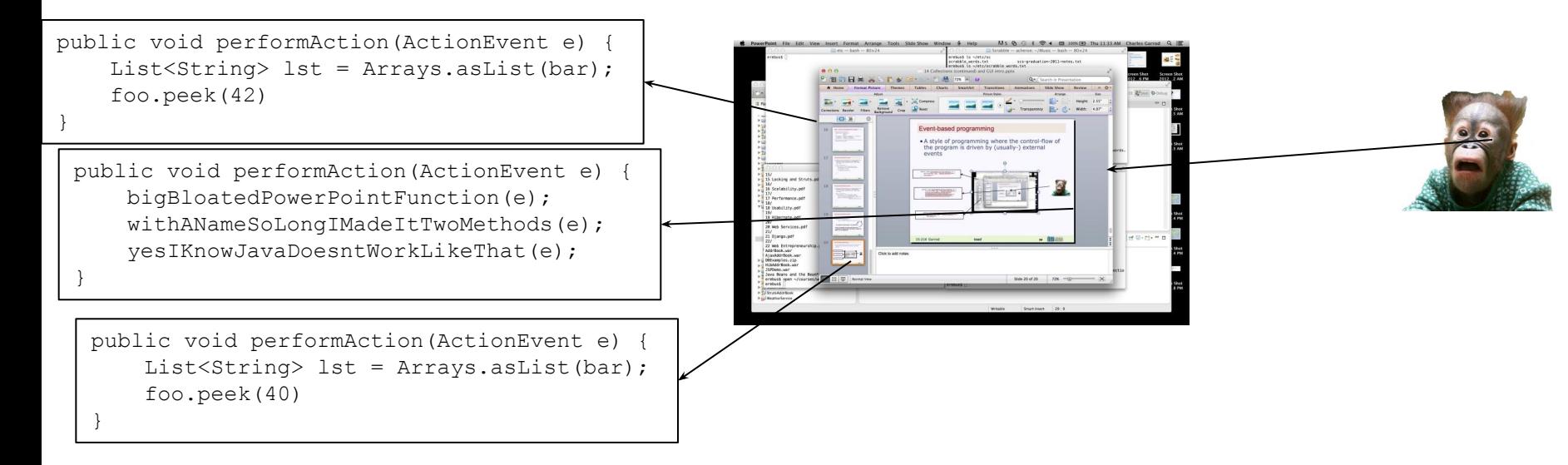

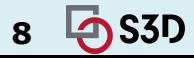

# Event-based GUIs

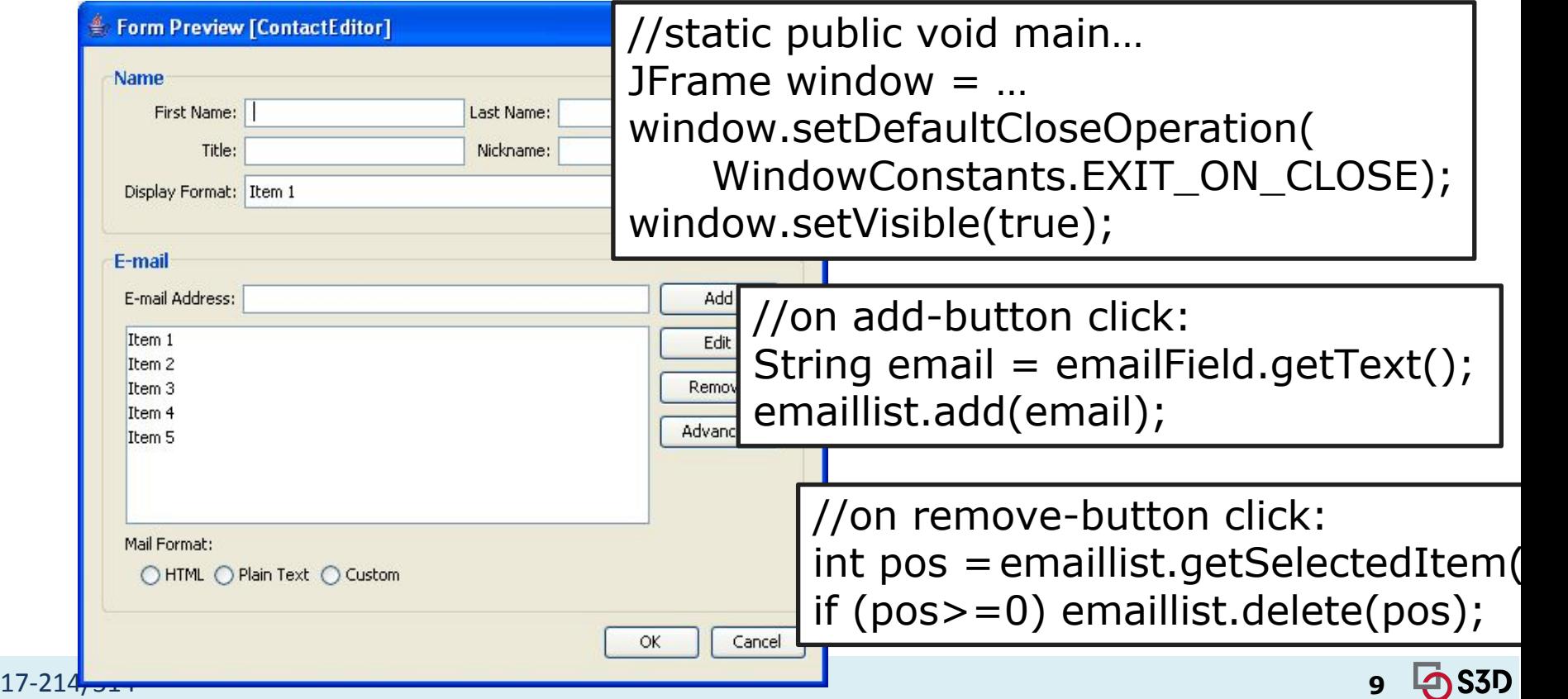

# So, what about a frontend?

…in fact, let's start with basically just a frontend without an explicit backend.

#### (and we'll come back to that backend later.)

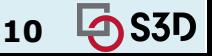

17-214/514 **10**

#### How To Make This Happen?

- Be comfortable with object-oriented concepts and with programming in the Java or JavaScript language
- Have experience designing medium-scale systems with patterns
- Have experience testing and analyzing your software
- Understand principles of concurrency and distributed systems

See a more detailed list of learning goals describing what we want students to know or be able to do by the end of the semester. We evaluate whether learning goals have been achieved through assignments and exams.

#### Coordinates

Tu/Th 3:05 - 4:25 p.m. in PH 100

As an IPE class, we will be teaching remotely for the first two weeks of the semester. Zoom links are available via Canvas. We will share those links with the waitlisted students for the first week or so while the waitlist is sorted out.

Claire Le Goues, clegoues@cs.cmu.edu, TCS 363, office hours TBA (see calendar)

Bogdan Vasilescu, TCS 326, office hours TBA (see calendar)

Our TAs also provide an additional 18h of office hours each week, usually in TCS 310, see details in the calendar.

The instructors have an open door policy: If the instructors' office doors are open and no-one else is meeting with us, we are happy to answer any course-related questions. Feel free to email us for appointments; we are also available over Zoom.

#### **Course Calendar**

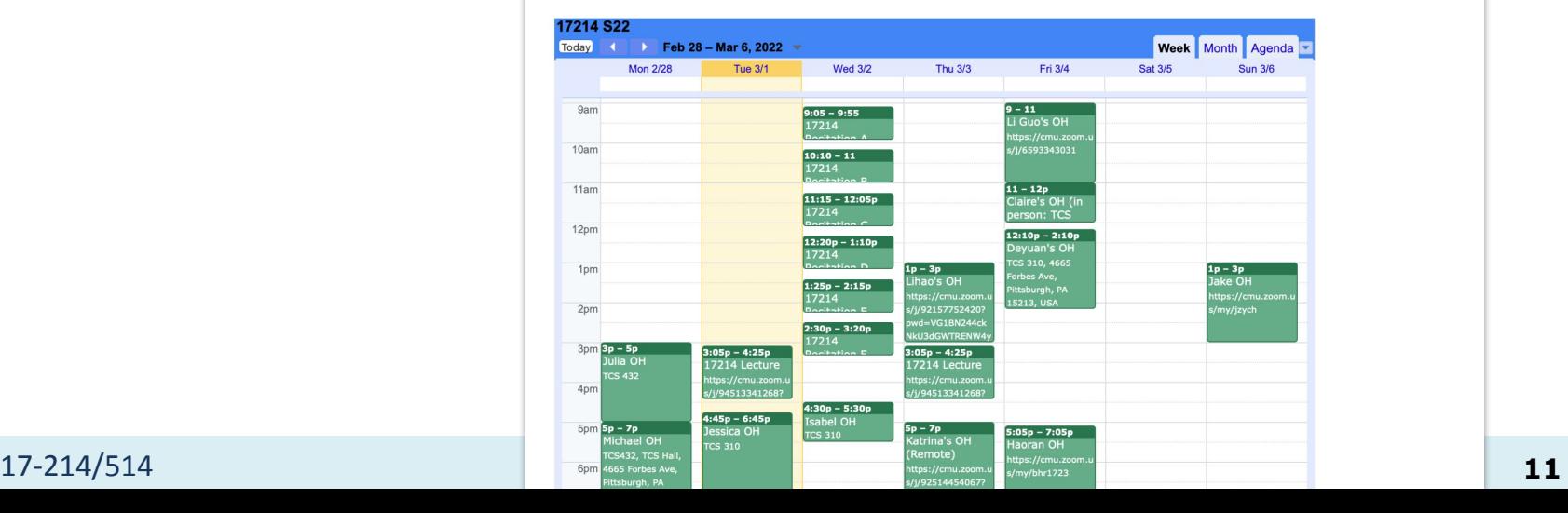

#### GUI Design: what do we want?

- Nested Elements
- Style Vocabulary
- **•** Interactivity

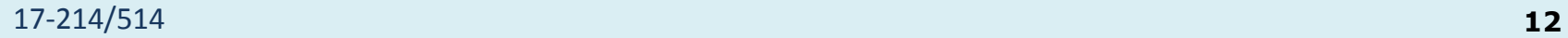

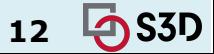

#### GUI Design: what do we want?

- Nested Elements
	- HTML
- Style Vocabulary ○ CSS
- Interactivity
	- JavaScript

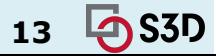

#### Anatomy of an HTML Page

Predefined elements | Root/'document'\*

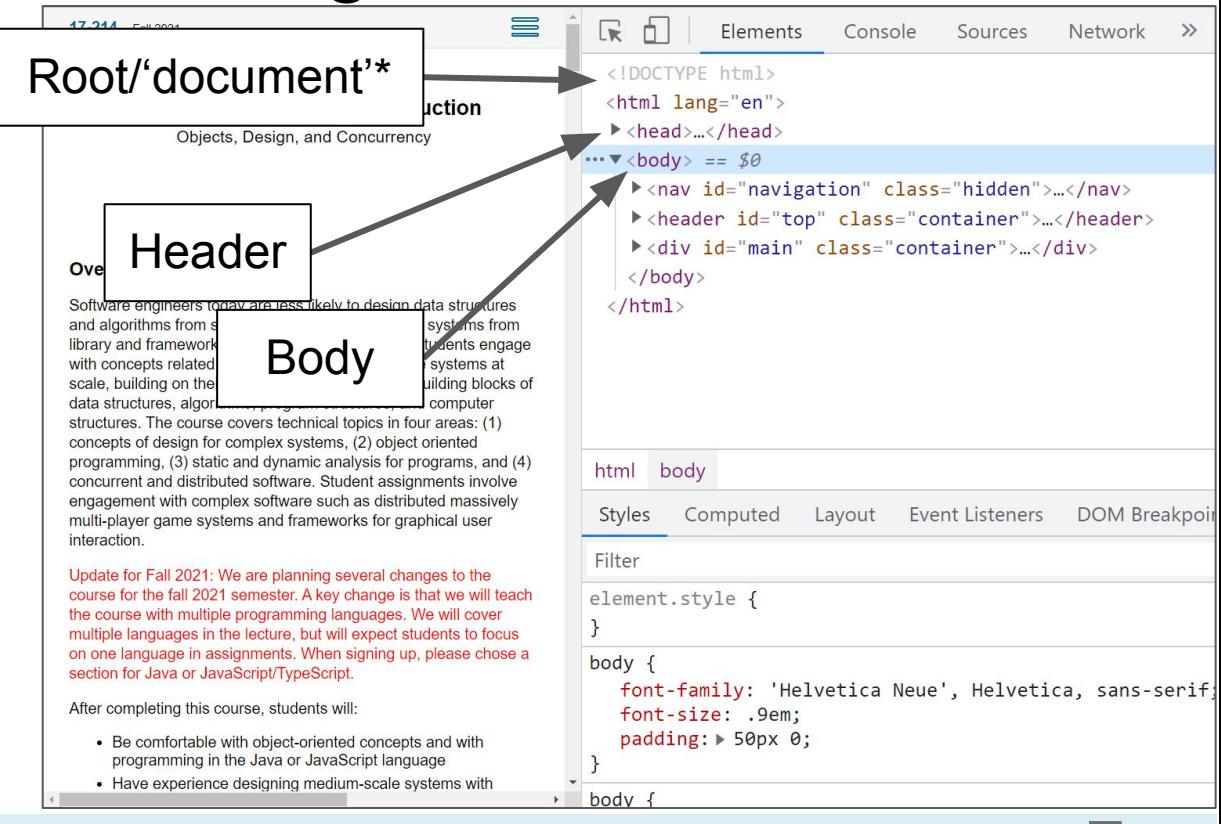

S3D

17-214/514 **14 14 14** 

#### Anatomy of an HTML Page

Nested elements

- Sizing
- **Attributes**
- **Text**

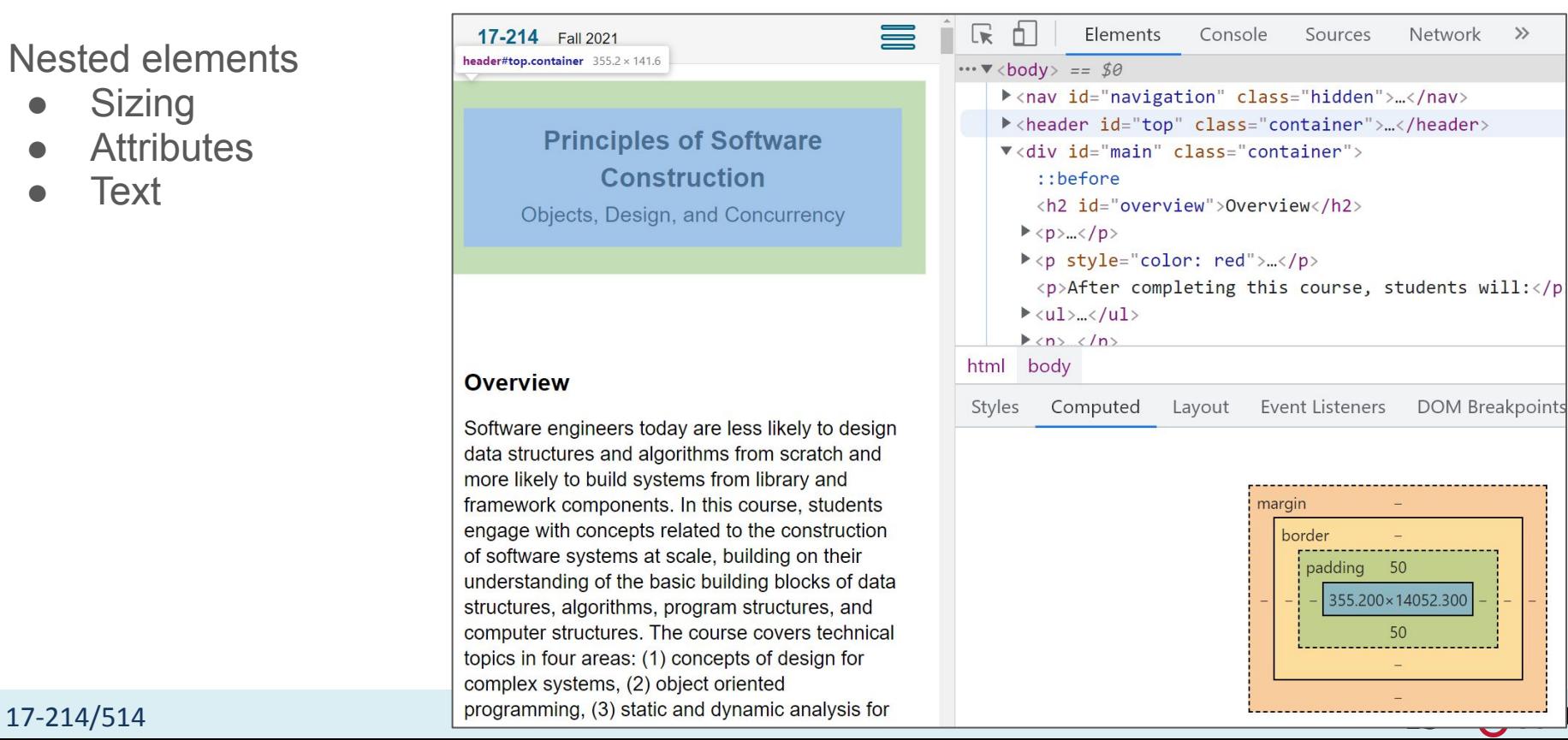

 $\rightarrow$ 

#### A few Tags

- $\bullet$   $\lt$ html $>$ 
	- The root of the visible page
- $\bullet$  <head>
	- Stores metadata, imports
- $\bullet \quad$ 
	- A paragraph
- [<button>](https://www.w3schools.com/tags/tag_button.asp)
	- Attributes include `name`, `type`, `value`
- $\bullet \quad$  <div>
	- Generic section -- very useful
- $\bullet$   $ltable$ 
	- The obvious
- Many more; dig into a real page!

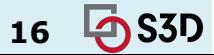

## Anatomy of an HTML Page

header

Nested elements

- Sizing
- **Attributes**
- **Text**

You can write these out directly, or compose and modify them programmatically!

● Or, both! (we'll see in a minute).

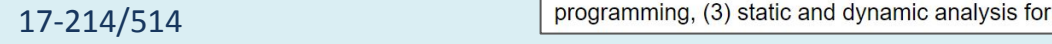

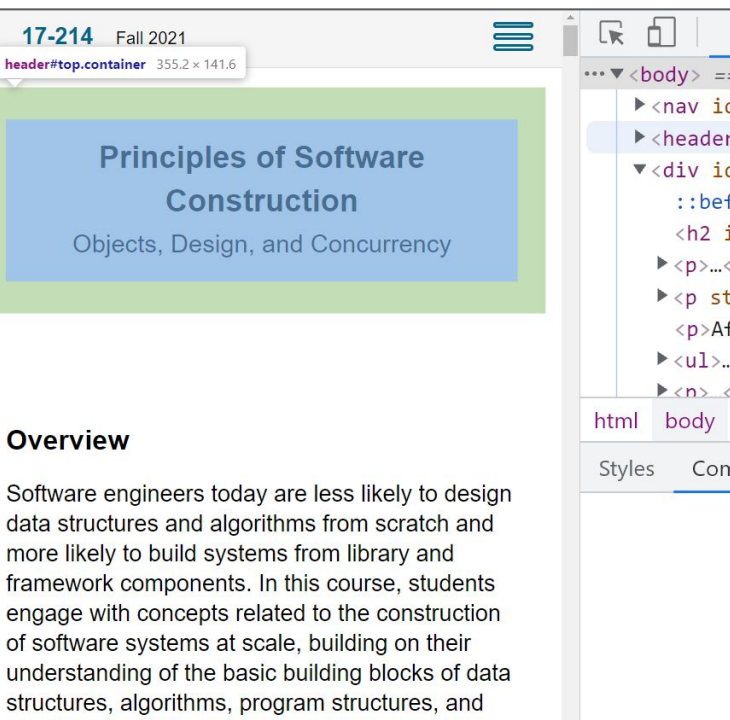

computer structures. The course covers technical

topics in four areas: (1) concepts of design for

complex systems, (2) object oriented

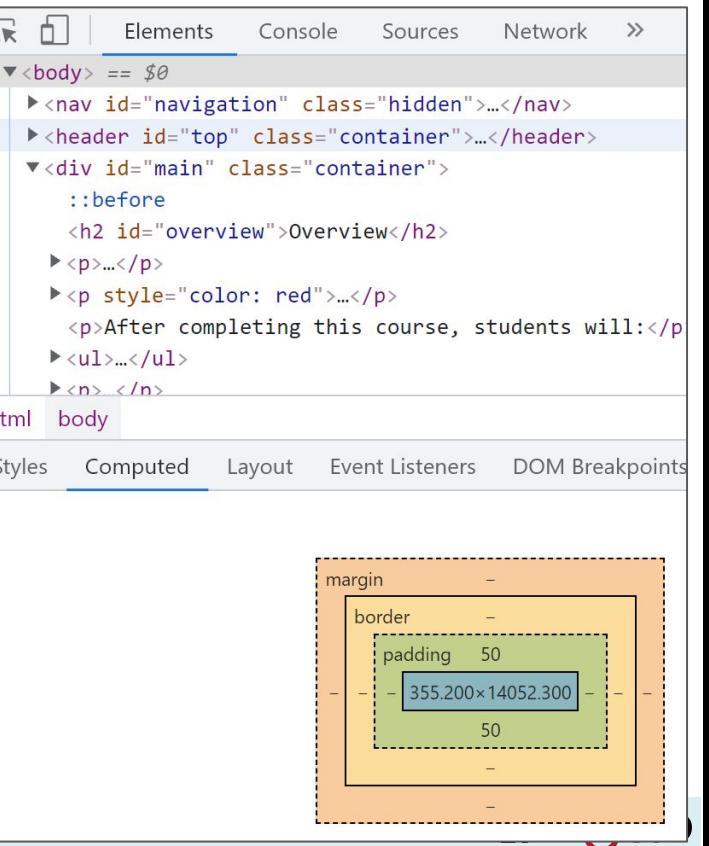

## Anatomy of a GUI/HTML Page

GUIs are typically trees

- Nested elements, recursively
- Some fixed positions (html, body)

How to implement this?

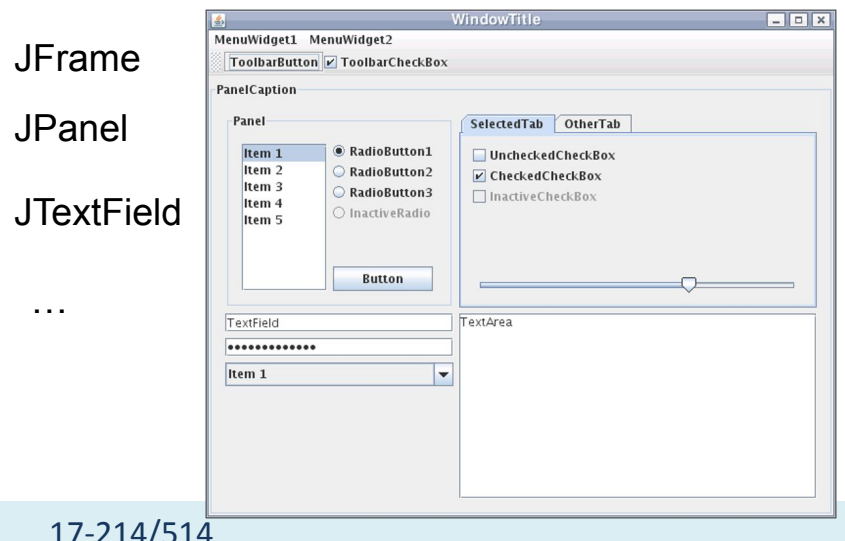

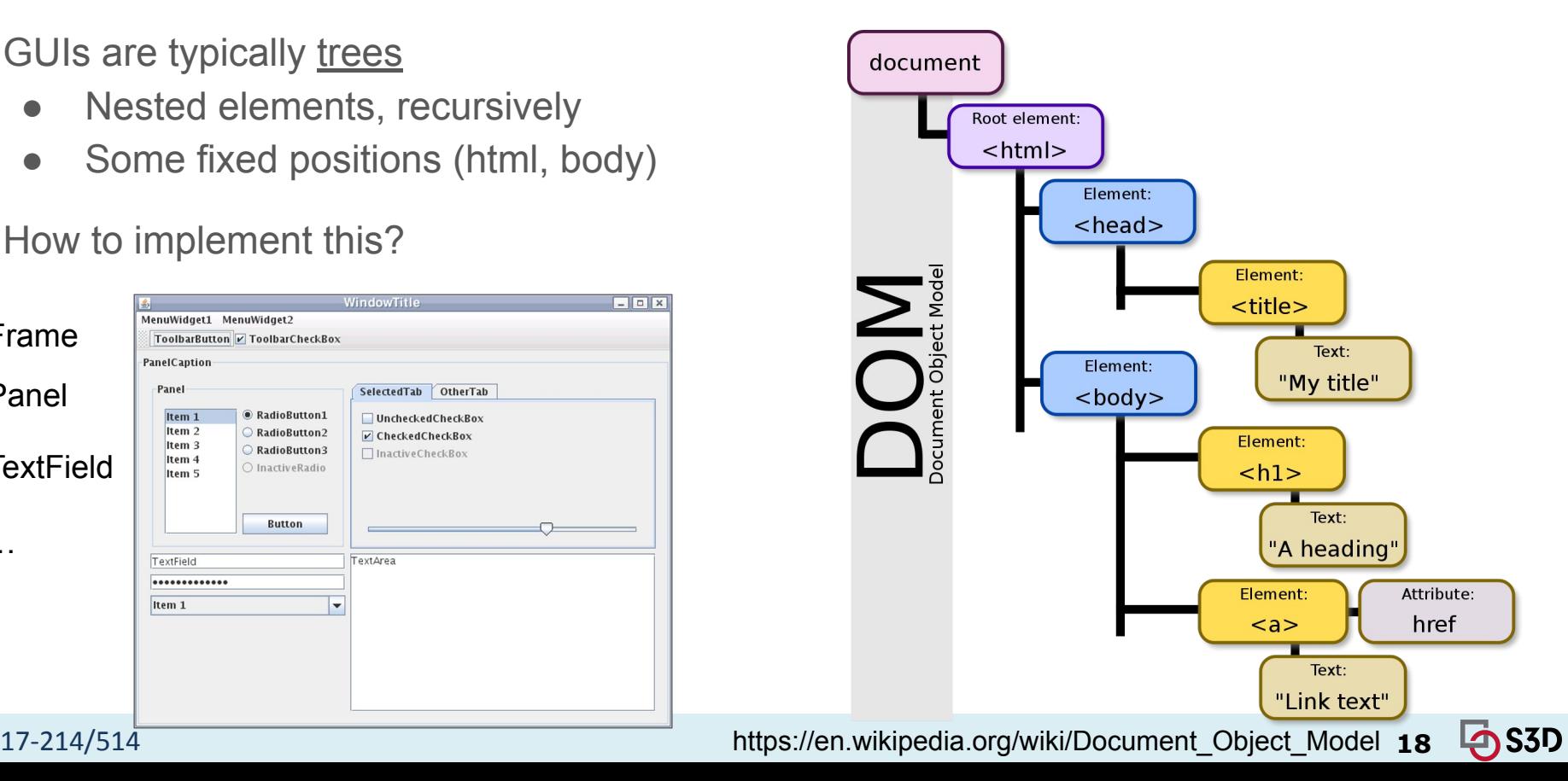

#### The composite pattern

- Problem: Collection of objects has behavior similar to the individual objects
- Solution: Have collection of objects and individual objects implement the same interface
- Consequences:
	- Client code can treat collection as if it were an individual object
	- Easier to add new object types
	- Design might become too general, interface insufficiently useful

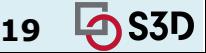

#### **Composite**

- **Elements can contain elements** 
	- With restrictions
	- Need to deal with style, interaction
- In JS: HTMLElement
	- With child-classes e.g. HTMLDivElement, HTMLBodyElement
	- Navigation:
		- getElement<sup>\*</sup>: locate by tag name, id, class, etc.
		- next/prev(Element)Sibling
		- childNodes, parent

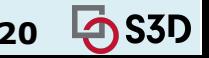

## Let's start with a very simple example.

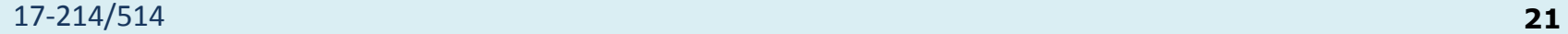

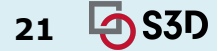

#### Style: not only leaf-nodes have appearance.

Note the column, here.

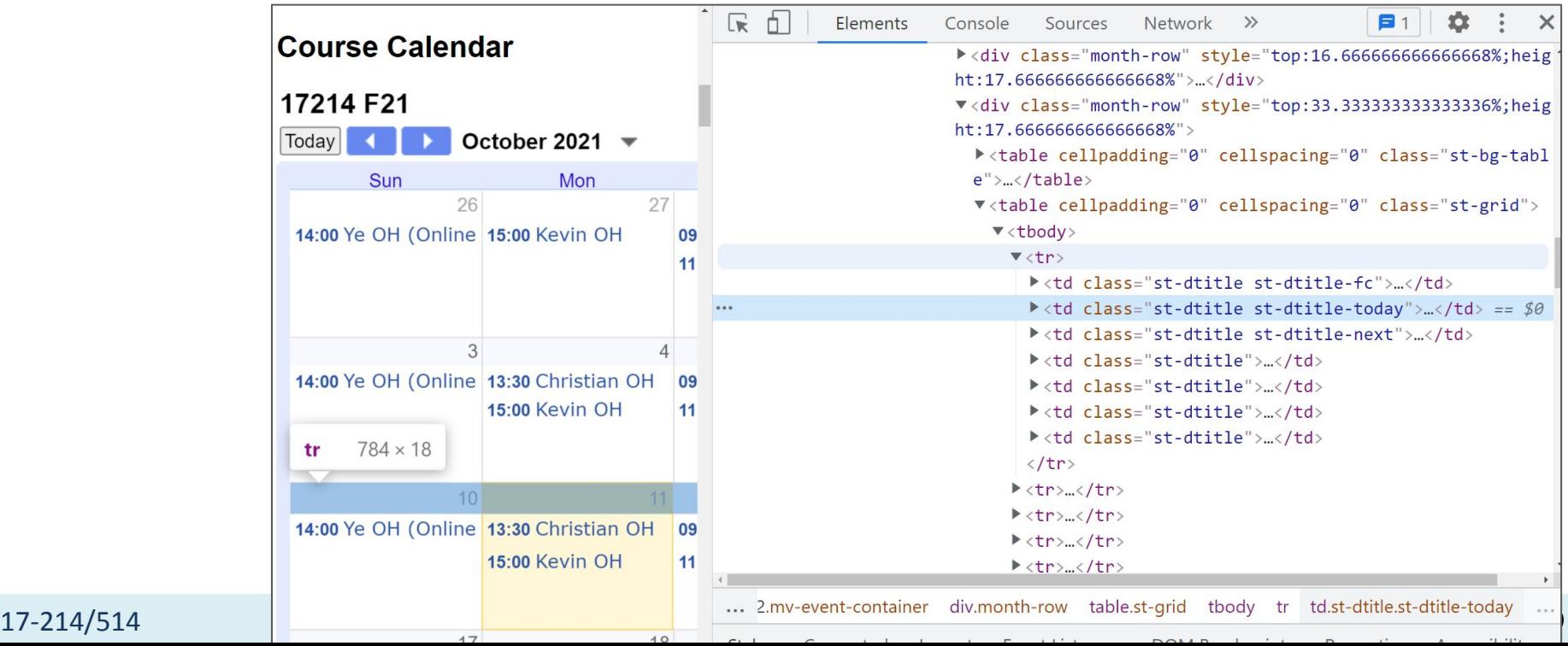

## Style

Tags come with inherent & customizable style

- Inherent:
	- <div> is a `block` (full-width, with margin)
	- <span> is in-line
	- <h1> is large
- Customizable: add and override styles
	- Change font-styles, margins, widths
	- Modify groups of elements

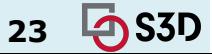

- **Cascading Style Sheets** 
	- Reuse: styling rules for tags, classes, types
	- Reuse: not just at the leafs!

```
<span style="font-weight:bold">Hello again!</span>
```

```
vs.
       <style type="text/css">
           span {
               font-family: arial
 }
       </style>
```
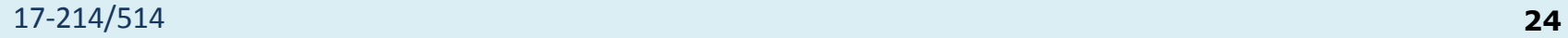

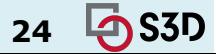

- **Cascading Style Sheets** 
	- Reuse: styling rules for tags, classes, types
	- Reuse: not just at the leafs!
- What if there are conflicts?

<div style="font-weight:normal"> <span style="font-weight:bold">Hello again!</span>  $\langle$ div $>$ 

○ Innermost element wins\*

\*Technically, there's a whole scoring system

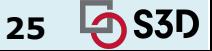

#### What is happening here?

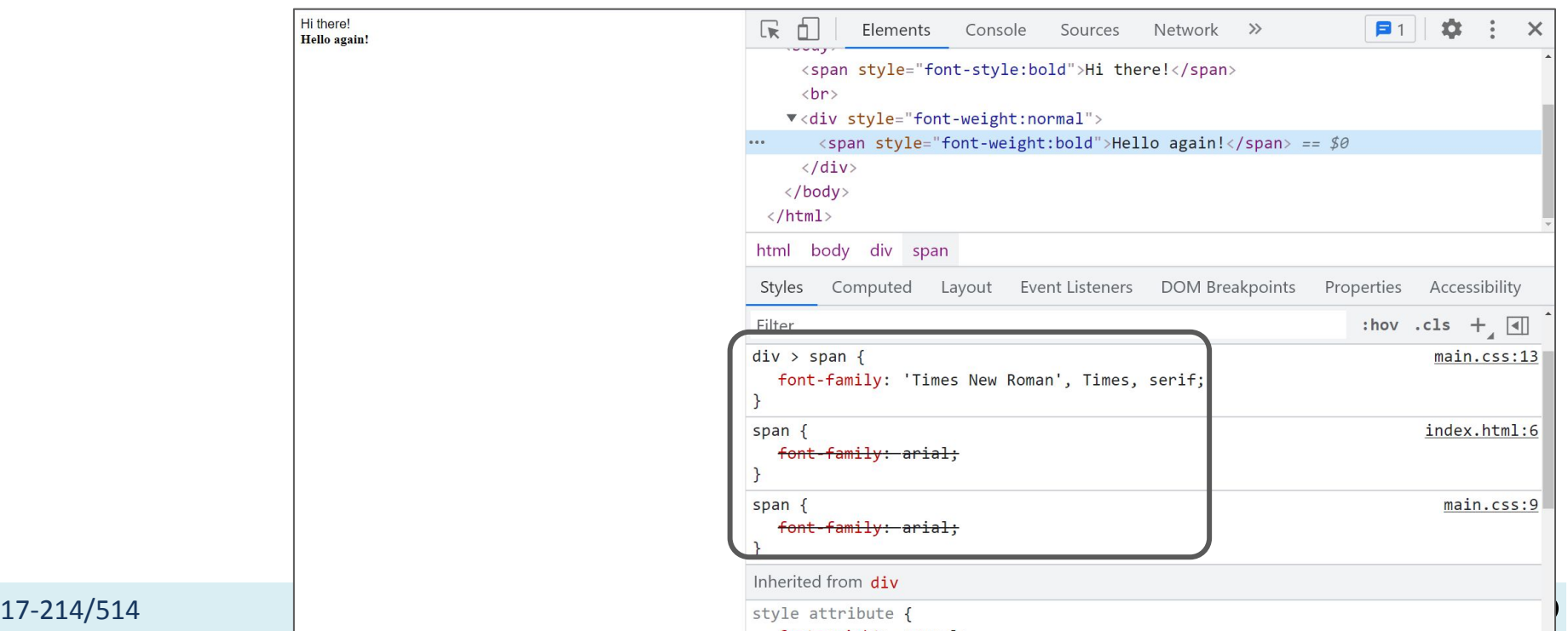

- **Cascading Style Sheets** 
	- Reuse: styling rules for tags, classes, types
	- Reuse: not just at the leafs!
- What if there are no conflicts?

```
<div style="font-family:arial">
   <span style="font-weight:bold">Hello again!</span>
\langlediv>
```
○ How would you implement this?

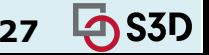

#### **Decorator**

What is happening here?

- To compute the style of an element:
	- Apply its tag-default style
	- **○ Wrap** in added style rules (tag-specific or general)
		- Text: font-family, weight, etc.
	- Inherit parents' style
		- Conflicts lead to overrides
- Makes *themes* really powerful

Technically, HTML is streamed top-to-bottom; CSS works bottom-up

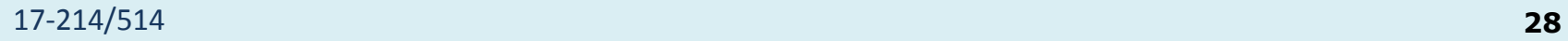

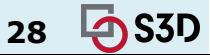

#### CSS: classes

Let's not repeat custom style

- Use any nr. of class label(s)
- Class styles get added
- **Facilitates reuse**

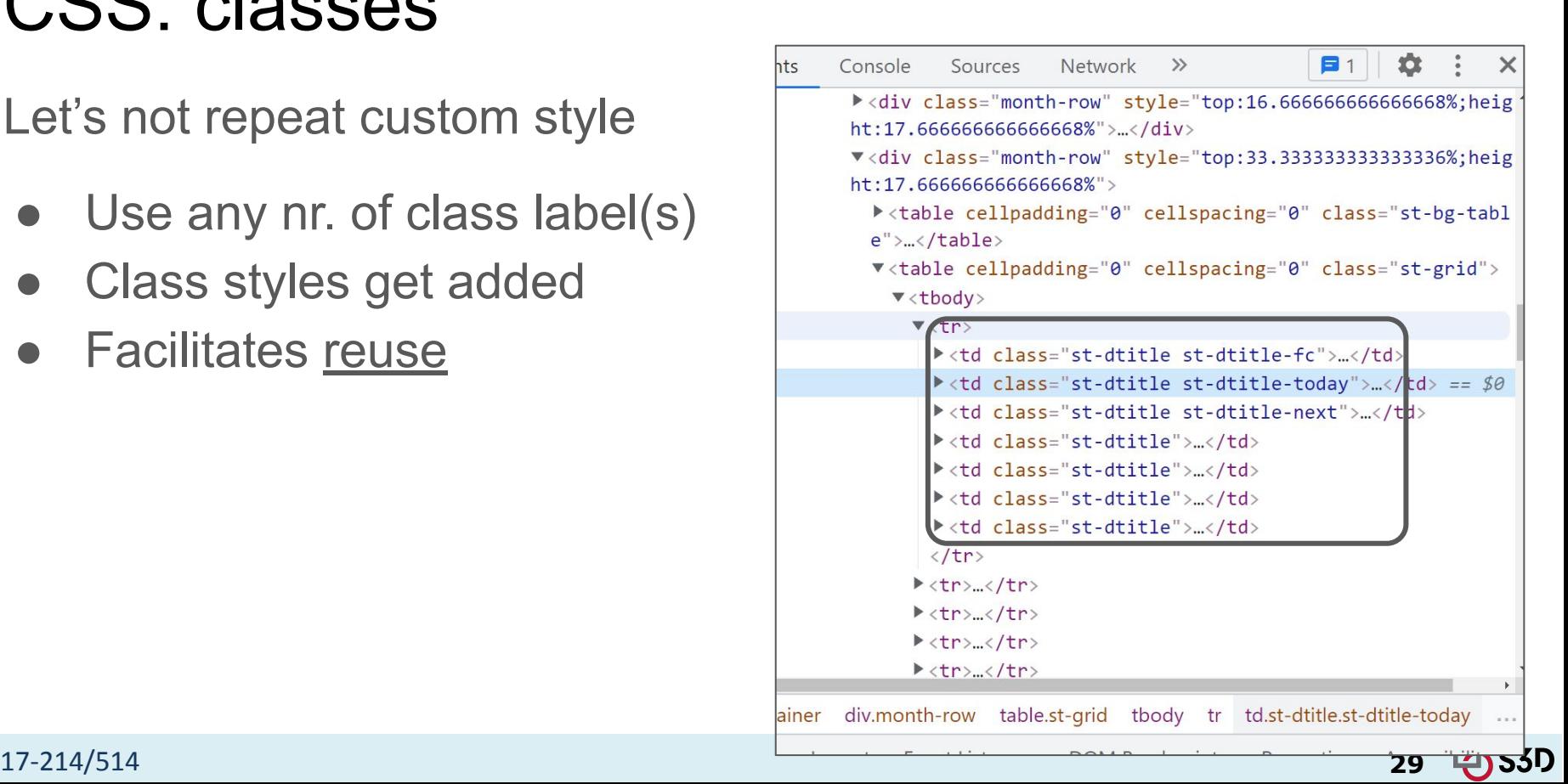

#### Interactivity: A GUI is more than just a document

- How do we make it "work"?
- This is a two-part answer: (1) we can attach scripts to elements, but (2) …how? [Design question!]

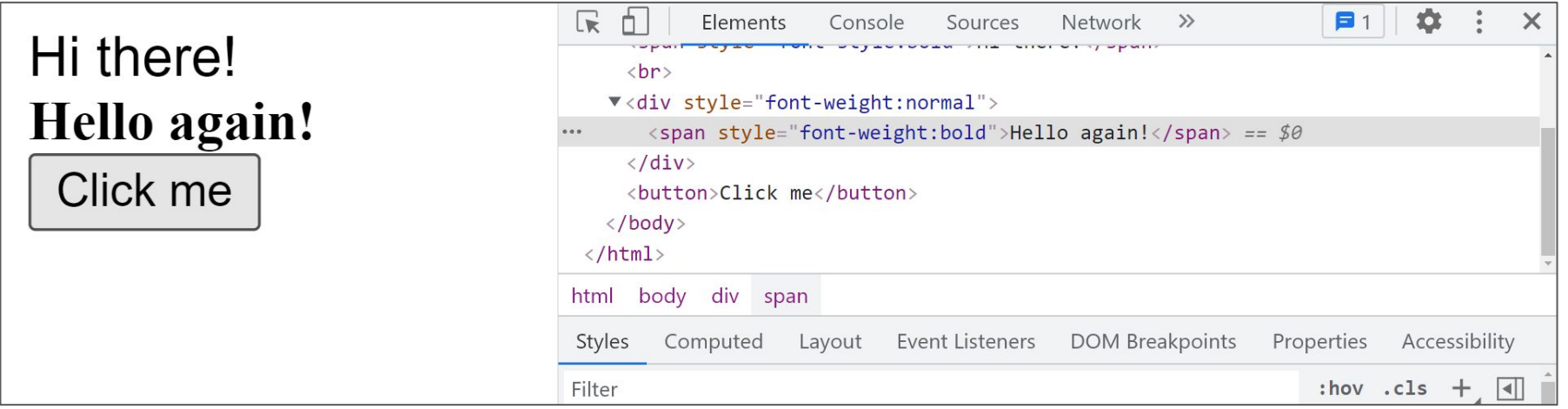

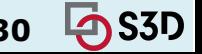

#### That's extremely simple, let's try something *slightly* more complicated.

#### Consider: TicTacToe

(note that this is NOT the same code you'll see in recitation next week, but the game itself will look basically the same.)

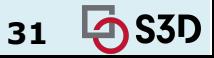

17-214/514 **31**

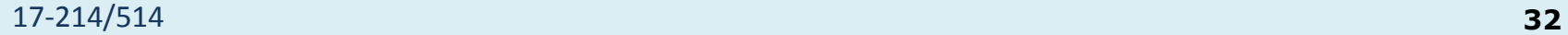

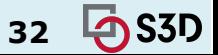

# **DECOUPLING THE GUI**

A design challenge

## GUI design challenge

- Consider TicTacToe or Blackjack game, implemented by Game class:
	- Player clicks a space, expects it to update; clicks "hit" and expects a new card
	- When should the GUI update the screen?

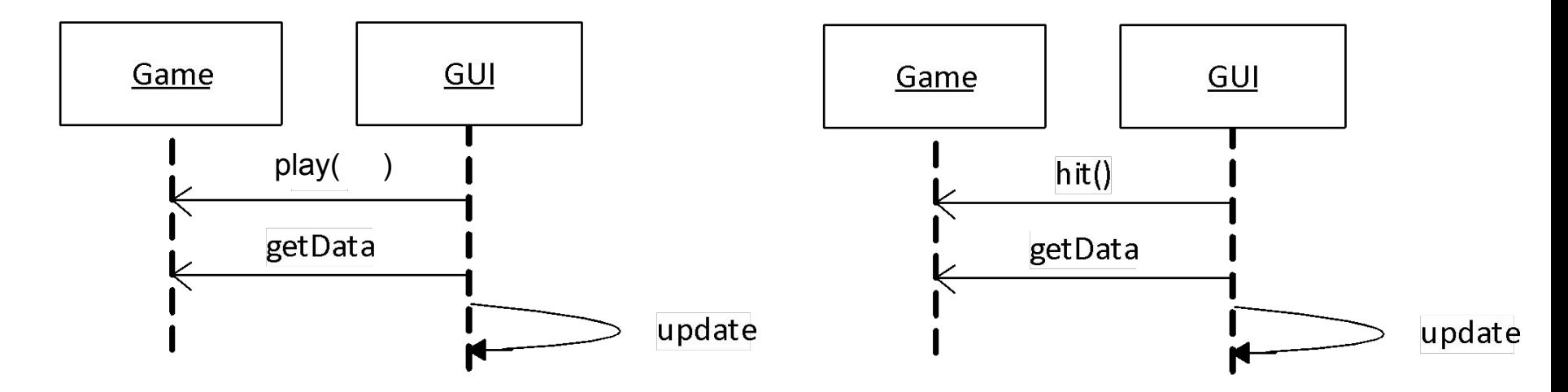

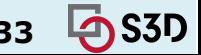

#### A GUI design challenge, extended

• What if we want to show the points won?

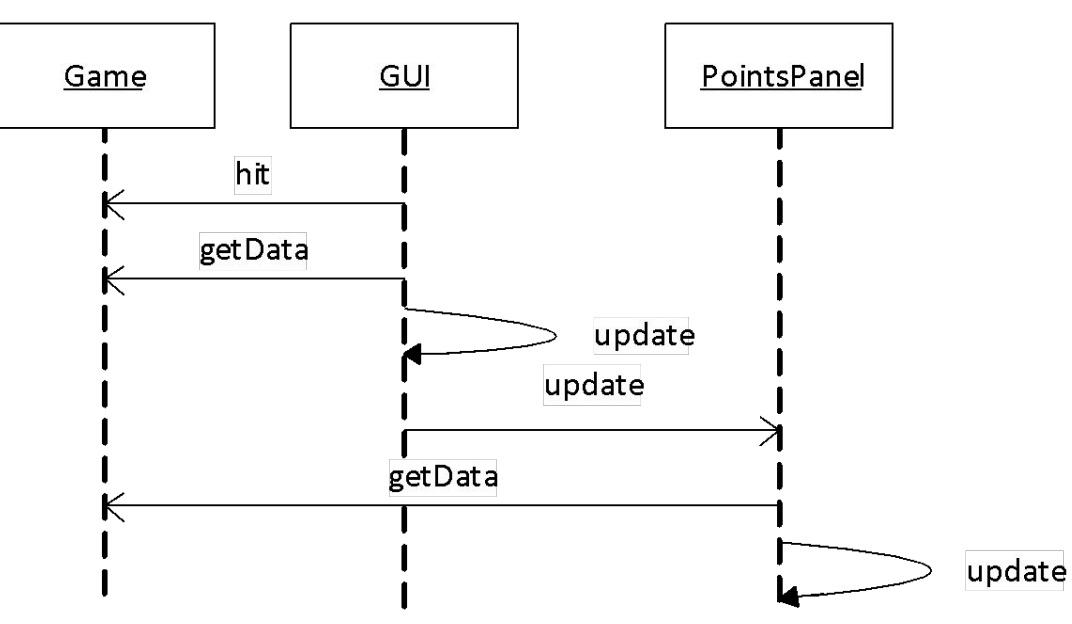

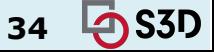

#### Game updates GUI?

• What if points change for reasons not started by the GUI? (or computations take a long time and should not block)

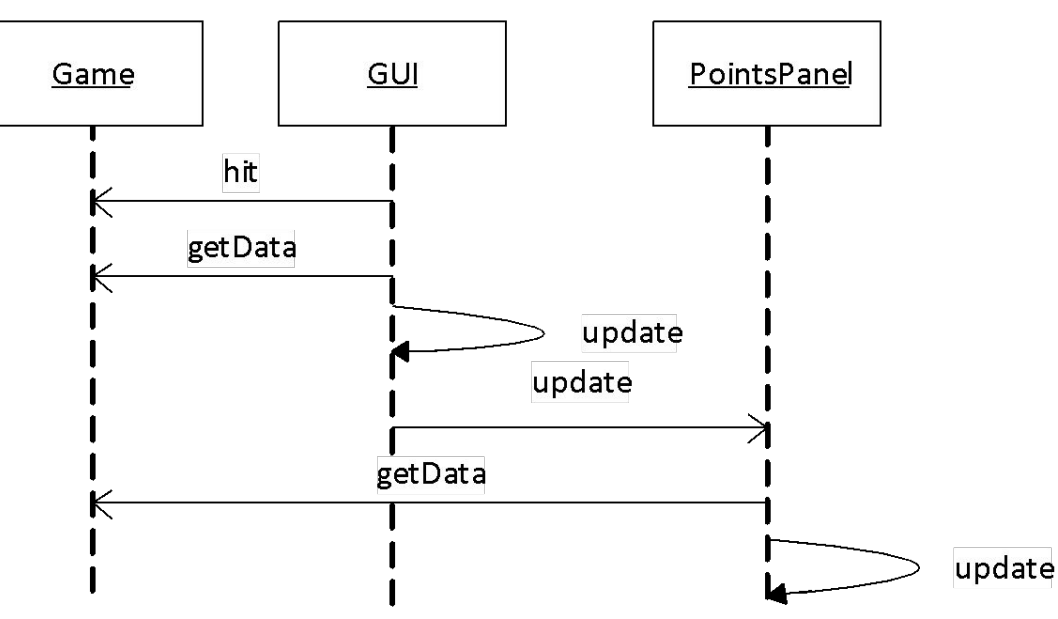

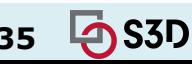

#### Game updates GUI?

• Let the Game tell the GUI that something happened

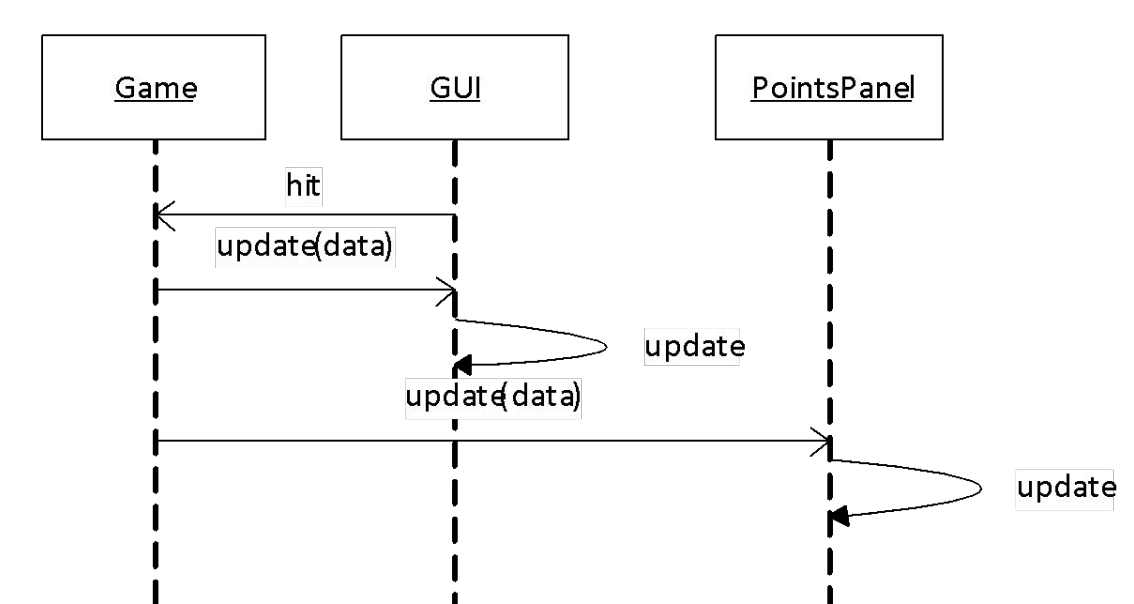

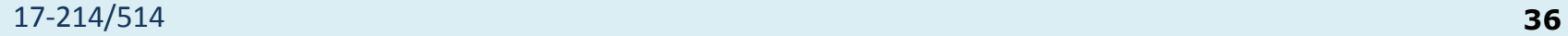

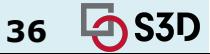

#### Game updates GUI?

• Let the Game tell the GUI that something happened

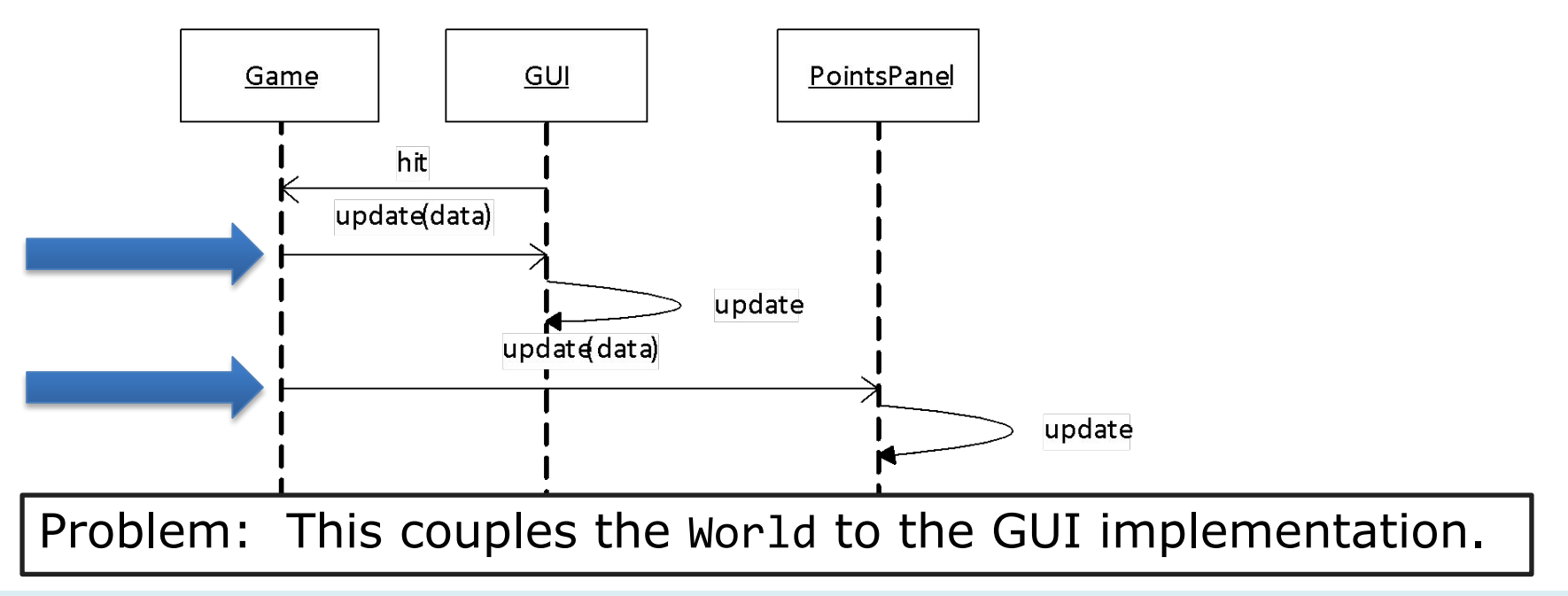

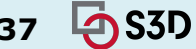

## Core implementation vs. GUI

- Core implementation: Application logic
	- Computing some result, updating data

 $\bullet$  GUI

- Graphical representation of data
- Source of user interactions
- Design guideline: *Avoid coupling the GUI with core application*
	- Multiple UIs with single core implementation
	- Test core without UI
	- *○ Design for change, design for reuse, design for division of labor; low coupling, high cohesion*

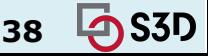

## Decoupling with the Observer pattern

● Let the Game tell *all* interested components about updates

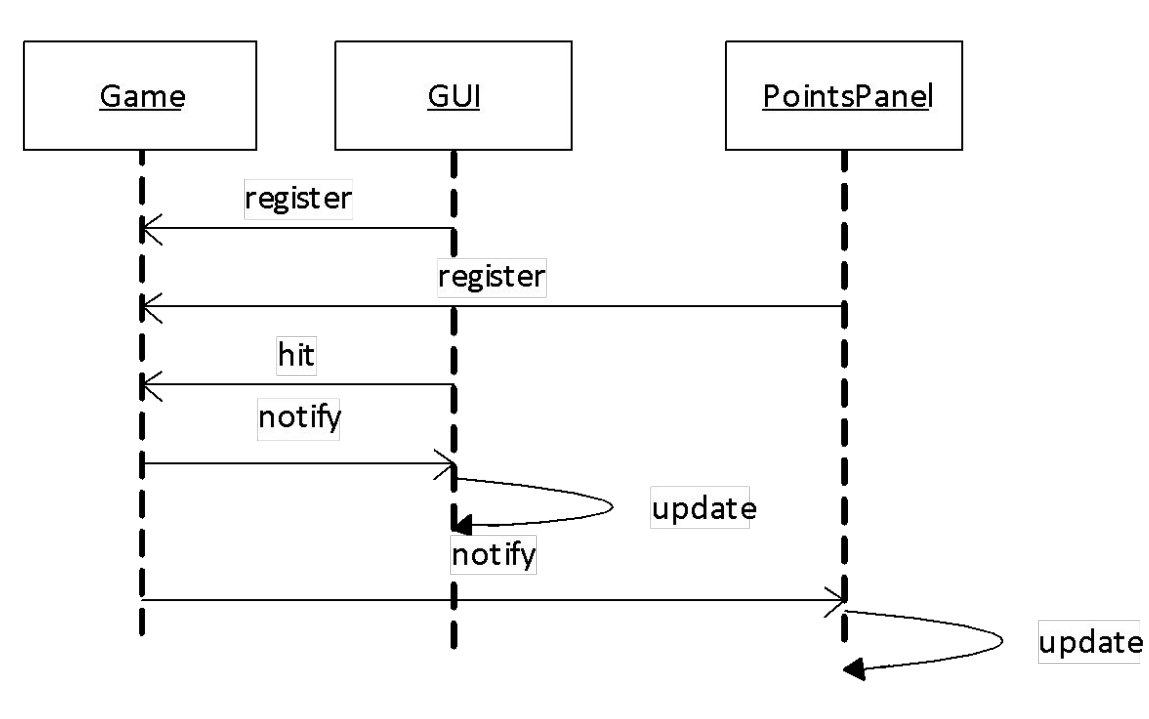

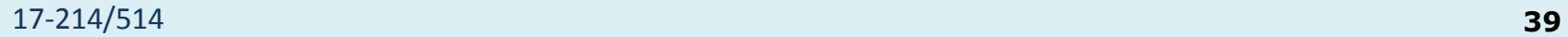

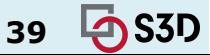

#### Recall the Observer

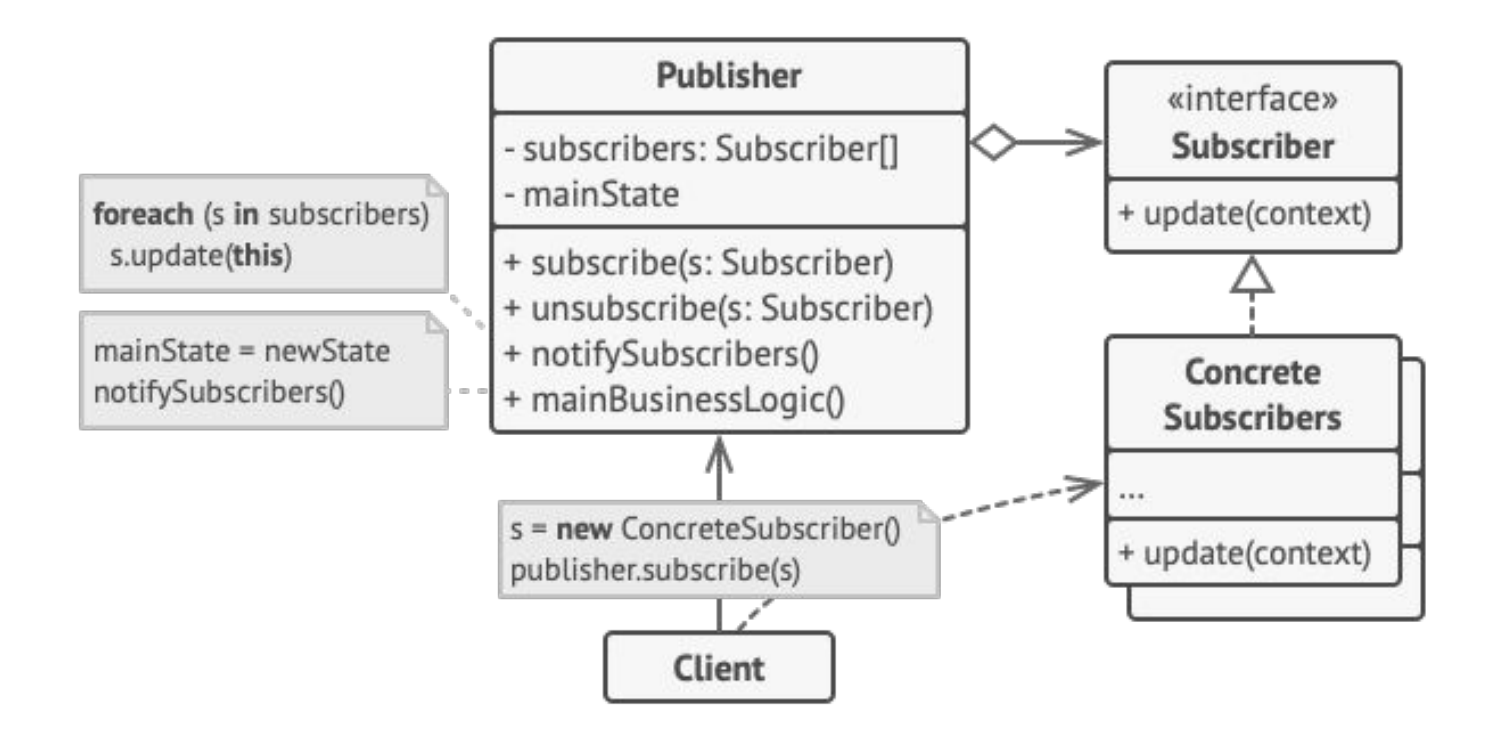

https://refactoring.guru/design-patterns/observer

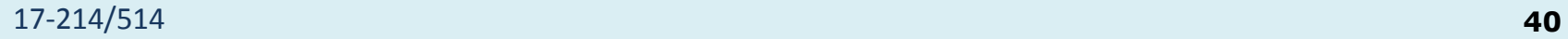

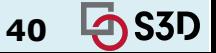

#### Observer Pattern

- Manages publishers and subscribers
	- Here, button publishes its 'click' events
	- `buttonClicked` subscribes to 1+ updates
- Flexibility and Reuse
	- Multiple observers per element
	- Shared observers across elements

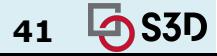

#### Actions: JavaScript

- Key: event listeners/the Observer Pattern
- (frontend) JS is highly event-driven
	- Respond to window `onLoad` event, content loads (e.g., ads)
	- Respond to clicks, moves
- This is what happened with our simple button!

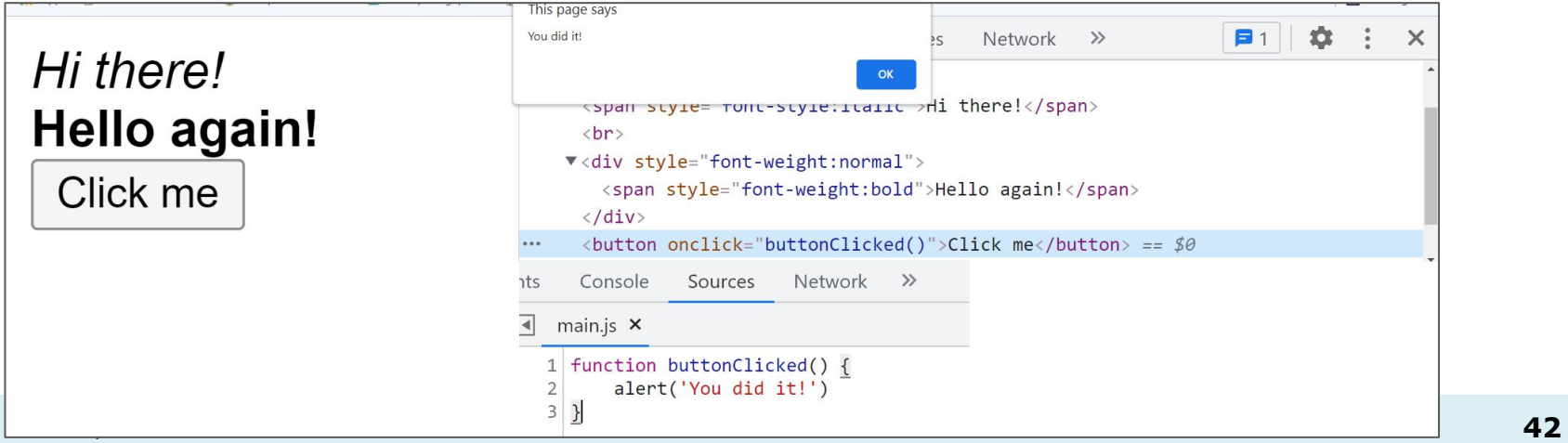

#### What does this look like in TicTacToe?

Let's go look!

Important note! just because TTT is implemented in a static web page all in the frontend, does *not* mean that the GUI and the Game are hopelessly entangled or that we're violating the design principle to keep them separate!

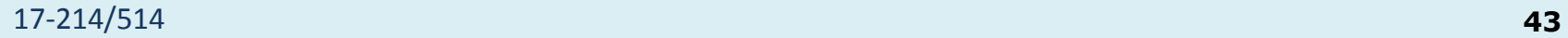

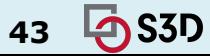

#### An event-based GUI with a GUI framework

- Setup phase
	- Describe how the GUI window should look
	- Register observers to handle events
- Execution
	- o Framework gets events from OS, processes events
		- Your code is mostly just event handlers

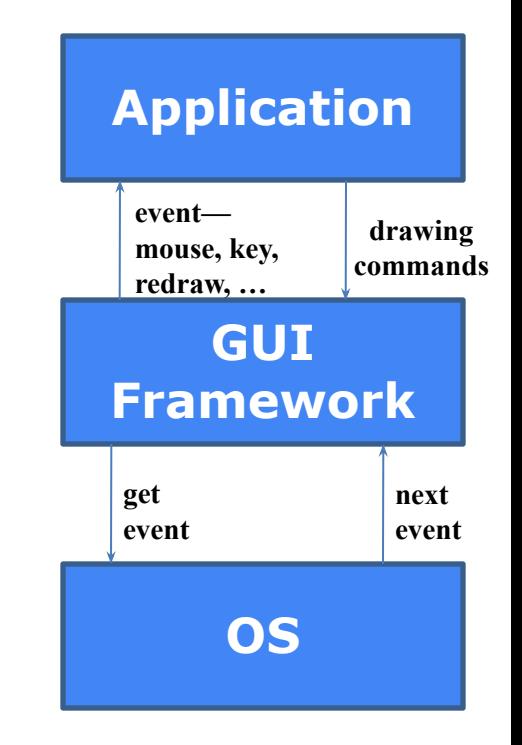

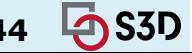

#### Static Web Pages

- Delivered as-is, final
	- Consistent, often fast
	- Cheap, only storage needed

Server-side

- "Static" a tad murky with JavaScript
	- We can still have buttons, interaction
	- But it won't "go" anywhere -- the server is mum

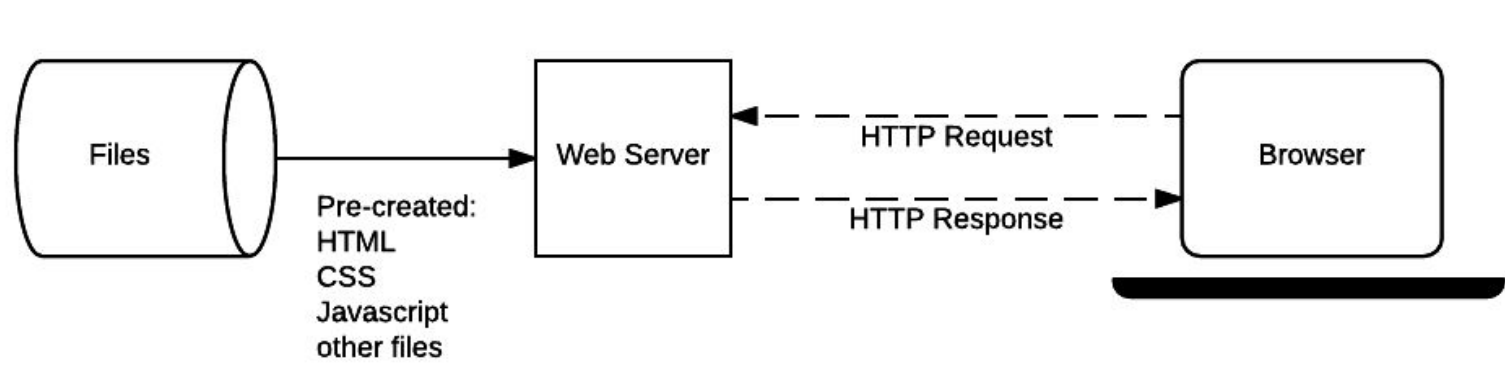

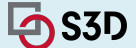

Client-side

#### Static Web Pages

- Delivered as-is, final
	- Consistent, often fast
	- Cheap, only storage needed
- Can be maintained with *static website generators*
	- Or you'll be doing a lot of copying
	- $\circ$  Coupled with themes  $\Rightarrow$  rapid development, deployment
	- Quite popular, e.g. hosting on GH Pages

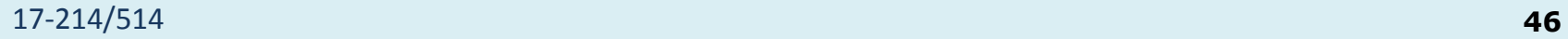

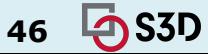

#### Static Web Pages

- **But** …
	- No data from elsewhere (where does your email come from?)
	- No persistence (at least, not obviously)
	- No customizability (e.g., accounts)
	- No communication (payment, chat, etc)
	- Realistically, no intensive jobs

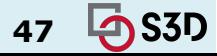

#### Dynamic Web Pages

- Client/Server
	- Someone needs to answer the website's calls
		- Doesn't need to be us!
	- Host a webserver
		- Serves pages, handles calls
		- For static pages too!
- We'll show you more in recitation tomorrow (Wednesday)

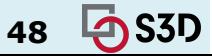

#### Web Servers

#### Dynamic sites can do more *work*

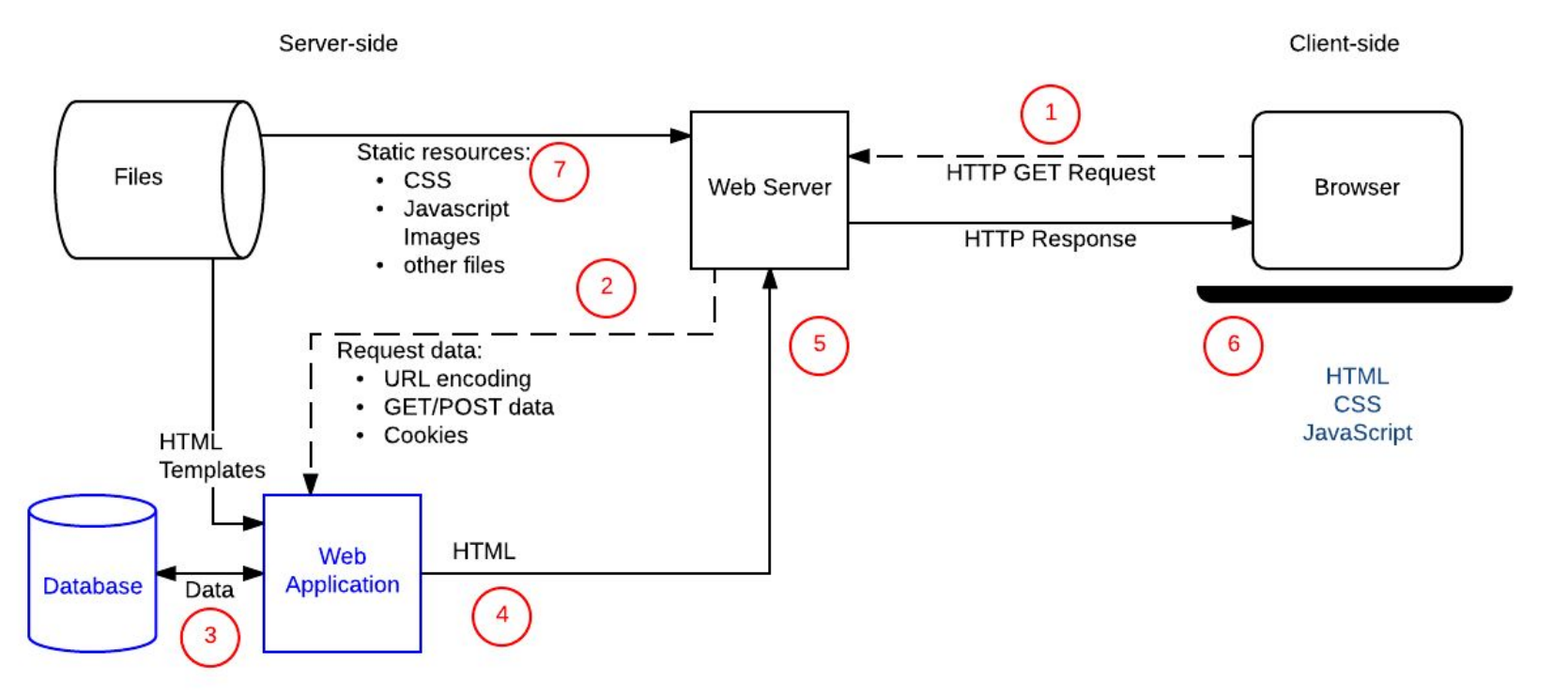

https://developer.mozilla.org/en-US/docs/Learn/Server-side/First\_steps/Client-Server\_overview#anatomy\_of\_a\_dynamic\_request

**它S3D** 

17-214/514 **49**

#### Web Servers

- Communicate via HyperText Transfer Protocol
	- URL (the address)
	- Method:
		- GET: retrieve data. Parameters in URL `...?key=value&key2=value2` and message body
		- POST: store/create data. Parameters in request body
		- Several more, rarely used
	- Responses:
		- *■ Status Code*:
			- We probably all know 404.
			- 2XX family is OK.
		- And possible data. E.g., entire HTML page.

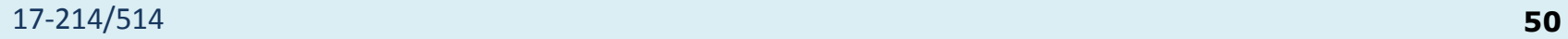

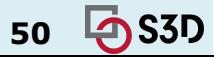

#### Web Servers

- Communicate via HyperText Transfer Protocol
	- URL (the address)
	- Method:
		- GET: retrieve data. Parameters in URL `...?key=value&key2=value2` and message body
		- POST: store/create data. Parameters in request body
		- Several more, rarely used
	- Responses:
		- *■ Status Code*. We all know 404. 2XX family is OK.
		- And possible data. E.g., entire HTML page.
	- POST makes no sense for static sites!
	- As do GETs with parameters

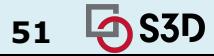

#### We can implement TicTacToe this way, too!

Let's go see.

(network tab of inspect will show us messages!)

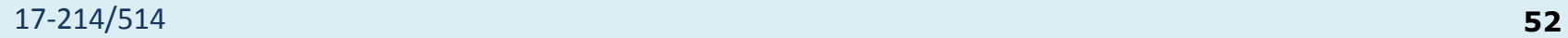

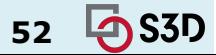

#### But notice we've begun to more explicitly separate out the HTML from the logic.

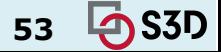

#### An architectural pattern: Model-View-Controller (MVC)

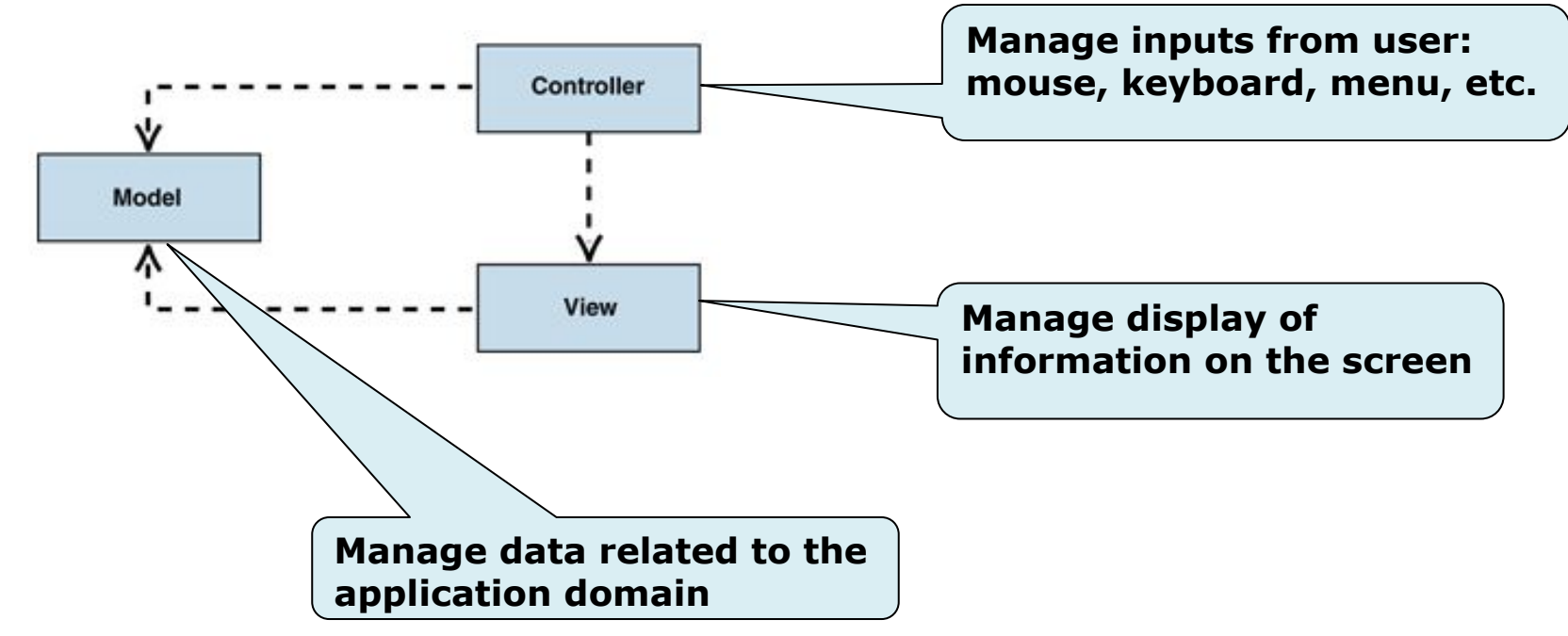

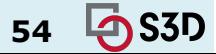

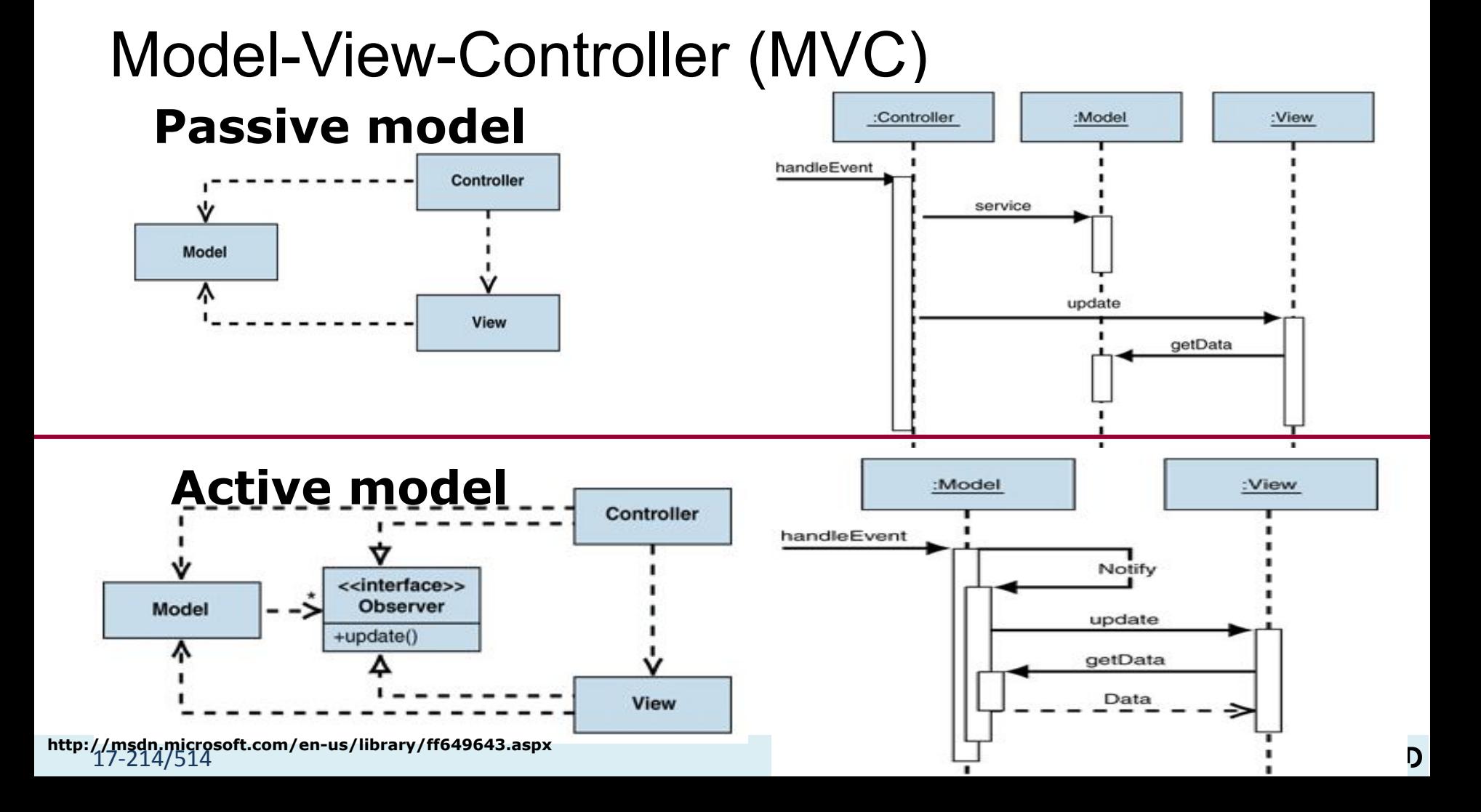

#### Model View Controller Dependencies

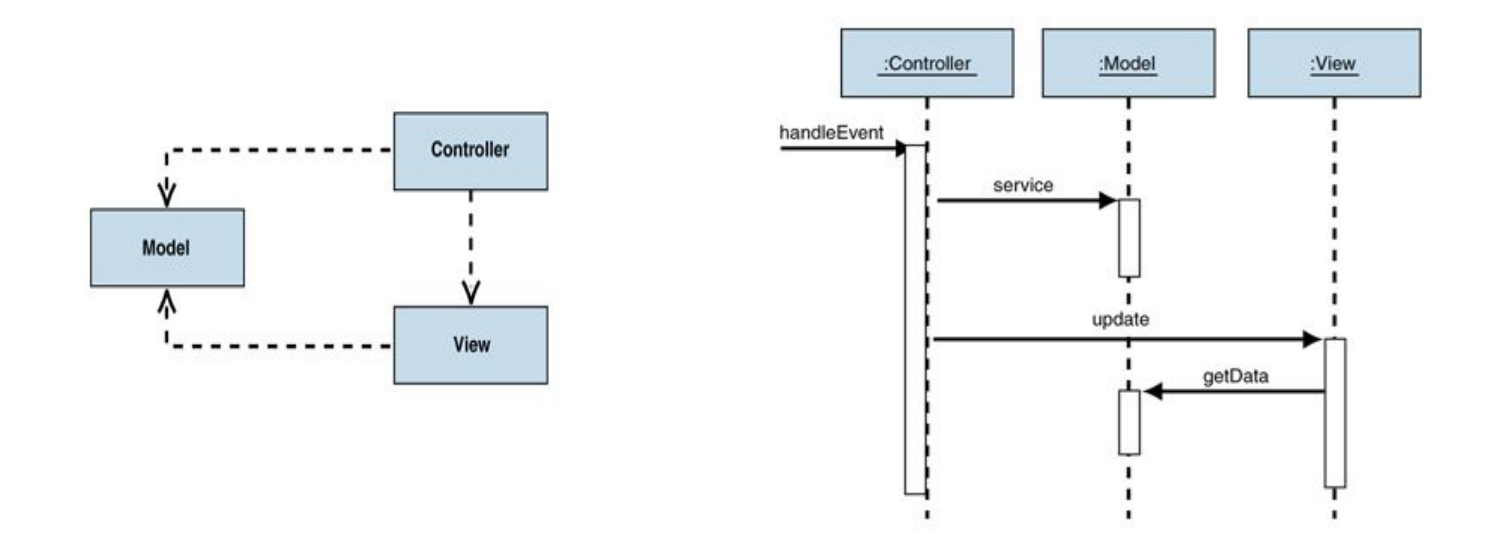

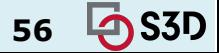

#### MVC is ubiquitous

Separates:

- Model: data organization
	- Interface to the database
- View: visual representation (typically HTML)
	- Often called *templates* in web-dev; "view" is a bit overloaded
- Controller: intermediary between client and model/view ○ Typically asks model for data, view for HTML

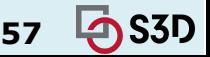

#### How to Web App?

- Let's avoid generating HTML from scratch on every call
	- Map requests to handler code
		- Fetch data, process
	- Generate and return HTML
- Historically: PHP
	- Modifies HTML pages server-side on request; strong ties to SQL

#### $\langle$ ?php

```
// The global $ POST variable allows you to access the data sent with the POST method by name
// To access the data sent with the GET method, you can use $ GET
$say = <i>htmlspecialchars</i>($ POST['say']);
$to = htmlspecialchars($ POST['to']);
echo $say, ' ', $to;
```
#### **Summary**

- GUIs are full of design patterns
	- Helpful for reuse, delegation in complex environments
- Covered the basics of HTML, CSS, JS, servers
	- Needed for dynamic web pages
	- Decouple the GUI; architect your backend
	- A lot more to learn (security, performance, privacy), but this will do
- You will build this
	- At a small scale

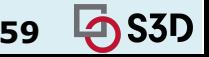